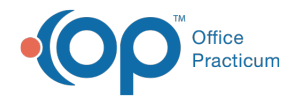

## How to Print Past Statements - Quick Tip Video

Last Modified on 03/28/2023 11:04 am EDT

This OP Quick Tip video explains How to Print Past Statements.

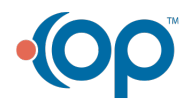